# **codigo promocional betano junho**

- 1. codigo promocional betano junho
- 2. codigo promocional betano junho :1xbet 46
- 3. codigo promocional betano junho :pixbet futebol 365

# **codigo promocional betano junho**

#### Resumo:

**codigo promocional betano junho : Inscreva-se em mka.arq.br para uma experiência de apostas colorida! Desfrute de bônus exclusivos e torne-se um vencedor hoje mesmo!**  contente:

# **codigo promocional betano junho**

Se você é um fã de apostas esportivas, certamente já ouviu falar da Betano, uma plataforma de apostas online confiável e segura. Mas sabia que é possível jogar em codigo promocional betano junho codigo promocional betano junho versão para computador? Neste artigo, vamos explicar como baixar a Betano para PC e aproveitar a melhor experiência de apostas esportivas e cassino em codigo promocional betano junho um só lugar.

### **codigo promocional betano junho**

Hoje em codigo promocional betano junho dia, é possível fazer quase tudo no seu smartphone, incluindo jogar apostas esportivas. No entanto, jogar em codigo promocional betano junho seu computador pode trazer algumas vantagens, como:

- Tela maior e melhor resolução;
- Teclado e mouse mais fáceis de usar:
- Mais memória e processamento de dados;
- Mais conforto em codigo promocional betano junho longos períodos de jogo.

### **Como baixar a Betano para PC?**

Existem algumas opções para baixar a Betano no seu computador, dependendo do sistema operacional que você está utilizando. Vamos ver as opções:

#### **Opção 1: Usando um emulador Android**

Você pode utilizar um emulador de Android, como o {nn}, para rodar o aplicativo da Betano em codigo promocional betano junho seu computador. Basta seguir estas etapas:

- 1. Baixe e instale o emulador LDPlayer em codigo promocional betano junho seu computador;
- 2. Procure por "Betano" no menu do emulador e clique em codigo promocional betano junho "Install";
- 3. Abra o aplicativo e faça o login com codigo promocional betano junho conta da Betano ou crie uma nova.

#### **Opção 2: Usando a versão web da Betano**

Você também pode acessar a versão web da Betano através do seu navegador preferido, como Chrome ou Firefox. Basta acessar o site {nn} e fazer o login com codigo promocional betano junho conta da Betano ou criar uma nova.

#### **Opção 3: Usando o programa de instalação do Windows**

Se você está utilizando um computador com Windows, pode baixar o programa de instalação da Betano no site oficial.

1. Visite o site {nn} através do seu navegador;

2. Clique na opção "Baixar para PC" no canto inferior direito da página;

3. Salve o arquivo de instalação no seu computador;

4. Abra o arquivo de instalação e siga as instruções nas telas;

5. Faça o login com codigo promocional betano junho conta da Betano ou crie uma nova.

### **O que fazer depois de baixar a Betano para PC?**

Agora que você já sabe como baixar a Betano para PC, é hora de começar a aproveitar a melhor experiência de apostas esportivas e cassino. Aqui estão algumas dicas:

- Confira as promoções e ofertas especiais para mais vantagens;
- Verifique as cotas e as probabilidades antes de fazer suas apostas;
- Utilize os recursos de estadística e análise fornecidos pela Betano;
- Siga as regras e as políticas de jogo e proteja codigo promocional betano junho conta com uma senha forte e segura.

### **Conclusão**

Baixar a Betano para PC pode ser uma ótima opção para você que deseja ter uma melhor e mais confortável experiência de jogos. Existem várias formas de fazer o download do aplicativo e aproveitar o seu conforto e funcionalidades de um grande

Após a verificação bem sucedida, a Betway enviará um OTP para a Aposta de inscrição R25 para o seu número de celular. Digite o OTF na caixa de reivindicação de Voucher no site da Betaway. Você pode verificar codigo promocional betano junho conta enviando uma cópia do seu ID durante a

ão ou enviando um e-mail. Como reivindicar e usar a aposta gratuita R-25 no BetWay Guia completo para jogadores ghanasoccernet : wiki

# **codigo promocional betano junho :1xbet 46**

- 1. Acesse o site oficial da Betano em {nn}.
- 2. Clique em "Login" no canto superior direito da página.
- 3. Na tela de login, clique em "Esqueceu a senha?".

4. Você será redirecionado para a tela de recuperação de senha. Insira o seu endereço de e-mail associado à codigo promocional betano junho conta Betano e clique em "Continuar".

5. Se você tiver uma conta cadastrada com o endereço de e-mail fornecido, a Betano lhe enviará um e-mail com instruções para redefinir codigo promocional betano junho senha.

Para trazer novos clientes, os sites de apostas online, além de oferecer

recursos para apostas, boas odds e amplitude de mercados, também têm bônus de boas

vindas e ofertas. A principal oferta oferecida geralmente é um bônus de boas vindas para novos clientes elegíveis condicionado a um depósito mínimo. Mas, há casas que

# **codigo promocional betano junho :pixbet futebol 365**

# **La traición onírica: ¿qué significan los sueños sobre infidelidad?**

Cuando mi esposo me trajo una taza de té a la cama 0 una mañana, apenas pude musitar un "gracias". Estaba furiosa porque había pasado la noche divirtiéndose descaradamente con otra mujer (una 0 amiga nuestra, ni más ni menos).

Da igual que solo hubiera sucedido en un sueño. Las emociones -traición, indignación, rechazose 0 sintieron reales. Mis próximas palabras -"Soñé la noche pasada"- coincidieron con lo que Wilde afirmó ser la frase más aterradora 0 en el idioma inglés.

Mi esposo probablemente estaría de acuerdo. Enrolló los ojos mientras se lo contaba. No es la primera 0 proyección de esta película particular, aunque el elenco y la trama varían.

¿Revelan este tipo de sueños algo? ¿Una ansiedad generalizada? 0 ¿Una desconfianza profundamente arraigada? ¿Una premonición? ¿O, como han postulado algunos investigadores, los sueños son un ruido sin sentido -un 0 subproducto de la actividad neuronal frenética que tiene lugar durante la fase de sueño conocida como "movimiento ocular rápido" o 0 sueño REM?

Jane Haynes es una psicoterapeuta con sede en Londres. Originalmente se formó como analista junguiano y todavía cree que 0 hay un gran valor en trabajar con los sueños y el inconsciente. "Los sueños llevan un mensaje de algún tipo", 0 dice Haynes. "Comunican en un lenguaje nocturno."

Sin embargo, no se trata de un lenguaje que se preste a una traducción 0 universal. A pesar de las afirmaciones de la psicología pop en contrario, los sueños sobre dientes, o volar, o estar 0 desnudo en público no tienen cada uno su propio significado único y a medida que simplemente puede ser descodificado.

"Como psicoterapeuta, 0 estoy guiando, no decodificando", dice Haynes. "Siempre es el contexto lo que es importante cuando se trata de dar sentido 0 a un sueño. Alguien que te dice lo que significa tu sueño te quita tu agencia."

Haynes, junto con el neurólogo 0 y el médico del sueño Dr. Oliver Bernath, está curando un Simposio de Sueños en la Royal Institution en Londres 0 el 21 de junio. Una de sus motivaciones es alentar a las personas a tomar los sueños más en serio. 0 "Son una parte increíblemente importante de nuestras vidas", dice. Considere que pasamos aproximadamente una tercera parte de nuestras vidas dormidas 0 -y alrededor del 20% del tiempo que estamos dormidos soñando- y es difícil argumentar en contra.

Antes de sumergirnos en la 0 pregunta de por qué es que pasamos tanto tiempo en esencialmente un estado alucinatorio, delirante, un aviso a aquellos de 0 ustedes que afirman no soñar en absoluto. Lo siento: están equivocados.

La investigación de laboratorio del sueño ha demostrado que cuando 0 las personas que afirman no soñar son monitoreadas y despertadas periódicamente durante la noche, han estado soñando. Simplemente no lo 0 recuerdan en la mañana.

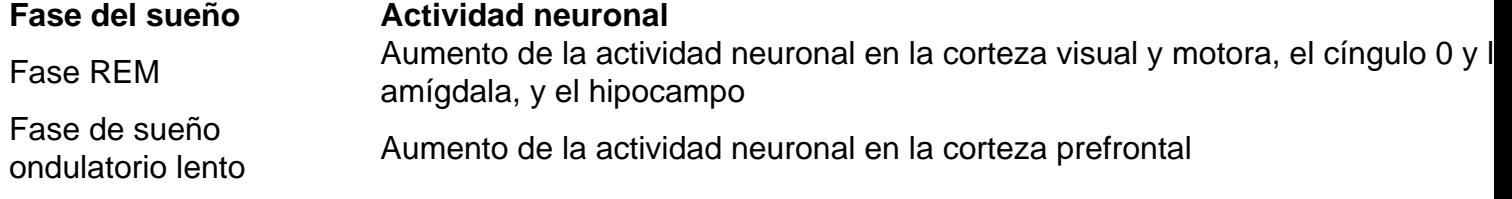

El estudio de 0 los sueños -llamado oneirología- tiene una larga historia. En la cultura tradicional china, los sueños eran una puerta al futuro; 0 en la antigua Grecia, se creía que los sueños eran mensajes de los dioses. "Los dormitorios para dormir se llevaban 0 a cabo en los grandes anfiteatros, donde los ciudadanos podían acudir a incubar sus sueños, con 'guías de sueños' a 0 mano para interpretarlos", dice Haynes.

Aunque ahora sabemos que los sueños provienen de adentro, aún no está del todo claro para 0 qué sirven.

Es una pregunta que Prof. Mark Solms, un neurocientífico en la Universidad de Ciudad del Cabo y el orador 0 principal en el simposio de la Royal Institution, ha estado investigando durante más de tres décadas. Su investigación ha arrojado 0 luz sobre una función intrigante y aparentemente contradictoria del sueño.

Author: mka.arq.br Subject: codigo promocional betano junho Keywords: codigo promocional betano junho Update: 2024/7/17 4:20:29